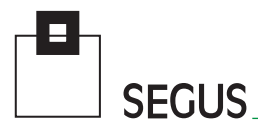

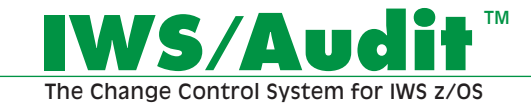

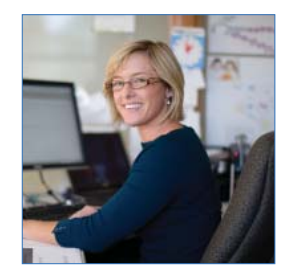

### **Track & Capture Changes to IWS Database**

IWS/Audit is a very easy to use and extremely valuable interface to IWS z/OS (formerly TWS). It is a comprehensive audit control system for IWS.

IWS/Audit tracks and captures all changes made to the IWS definition databases, (AD, WS, RD, etc.) and the Current Plan, (CP) for analysis and reporting. Once captured, these changes can easily be retrieved for analysis or reporting - using a simple, flexible dialog.

IWS/Audit tracks each version of the TWS files. The changes to the IWS definitions are logged as "revision levels". This innovative and unique approach lets users quickly and conveniently analyze all changes, making it easier to find any possible errors.

Modified, inserted and even deleted records can easily be detected. In the case of modifications, the new and the original records can be viewed side by side to make a comparison much easier.

IWS/Audit also records the changes made by each individual administrator.

At any given time, administrators can "rollback" to a previous revision level - even if the selected object was deleted!

An easy to use dialog program, with many search criteria, facilitates the fast pinpointing of specific records.

Reports can be tailored to meet site-specific standards and written to HTML files for quick dissemination via the internet.

Version 7 of IWS/Audit adds a powerful new feature - "MCP (Modify Current Plan) Change Log".

- Allows companies to Track (and Comment) changes made to the Current Plan by TWS users through the ISPF panel  $(5.x)$  – even changes to the JS file.
- Companies can review and add "reason text" to any entry and add approval notes.

## **Make extensive changes,**  with the confidence that **recovery is always possible.**

**SEGUS Inc**  $= 14151$  Park Meadow Drive  $=$  Chantilly, VA 20151  $= 800.327.9650$   $=$  www.segus.com

## **IWS/Audit**

#### **Areas of Application**

IWS/Audit facilitates the tighter management of IWS z/OS. Anyone requiring information regarding changes to IWS will find benefit in this product:

- Production planning and control
- Project groups (consolidations, mergers, migrations)
- Test groups
- Quality Assurance groups

#### **Data Sources**

IWS/Audit analyzes IWS tracklog and JT files. The modified records are stored in a separate IWS/Audit database. Modifications are tracked for:

- Applications (including Run Cycles, Operations, Special Resources, Workstations.)
- Calendars
- Periods
- Special Resource definitions
- Variable tables
- ETT
- Operator Instructions

#### **Versions**

IWS/Audit keeps an unlimited number of Application versions.

- All versions can be compared with each other.
- All versions can be compared with the current version.
- IWS/Audit generates IWS Batchloader statements to quickly restore previous Application versions, to ensure complete recovery at any given time.

- Allows operational staff to cross check changes previously made to the CP. This can be especially useful if staff members work at different locations.
- Fulfills IT Audit requirements.

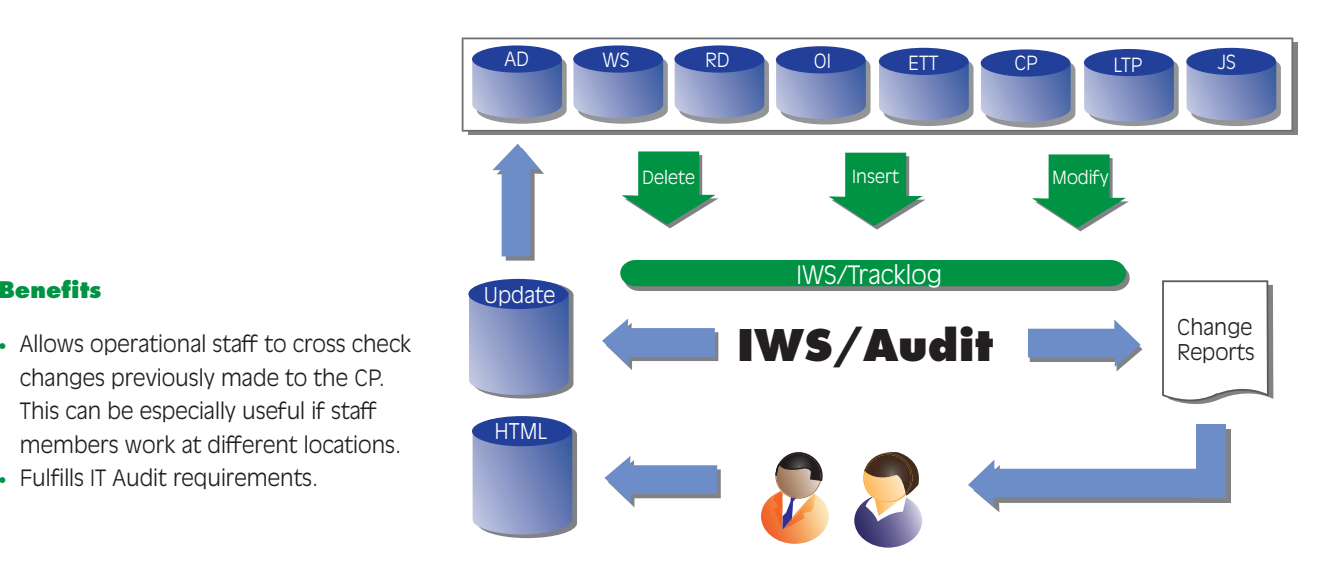

 $\frac{1}{2}$ 

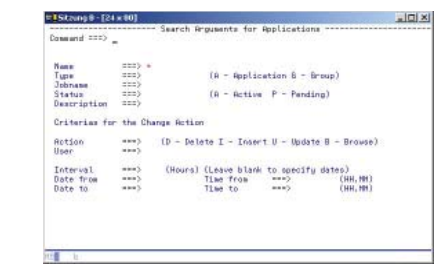

Various selection criteria are available in order to quickly locate a certain revision level.

#### **ISPF Dialog Start Panel Selection HTML Output**

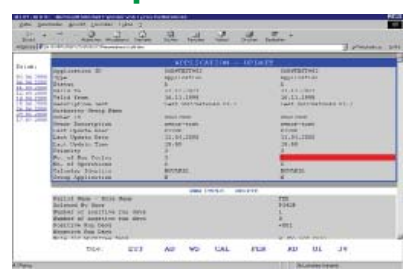

Using the HTML output, you can access audit information at any time, from anywhere - without the need for ISPF.

# TWS/Audit detekseis<br>
2 Dalender<br>
3 Periods<br>
3 Periods<br>
5 Periods<br>
5 Special Newstern<br>
5 Special Newstern<br>
5 Special Newstern<br>
7 Event Friggered Ditteries<br>
9 JS Changes<br>
11 Nillyper<br>
11 Nillyper

Current Plan<br>CP Start program General<br>O Options

元章

 $ETStome$ #- $124 \times 801$ 

THS/Audit database

Select one of the following optional

 $0$ ption ===)

The user can select which database they want to review.

**TUSSBIRTE Start Para** 

Last recorded Update:<br>02/20/12 at 14.13.55

Last processed record:<br>02/20/12 at 14.13.55

Subsystem: OPAC